Vol. 67 (2006) 1 3

J-STAGEに登載されている最新号の自動配信連絡設定手順

J**-**STAGE 資料アラートの使い方

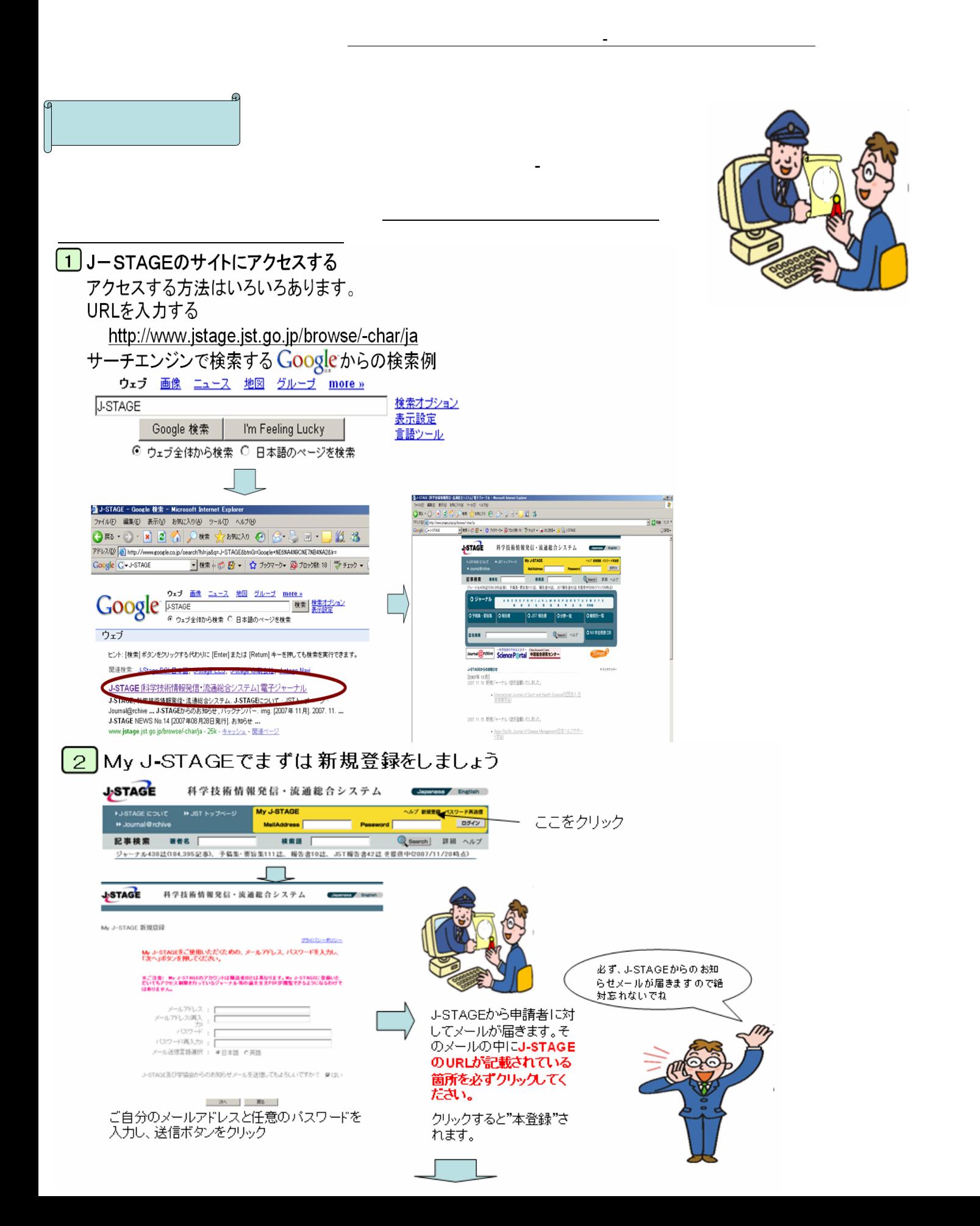

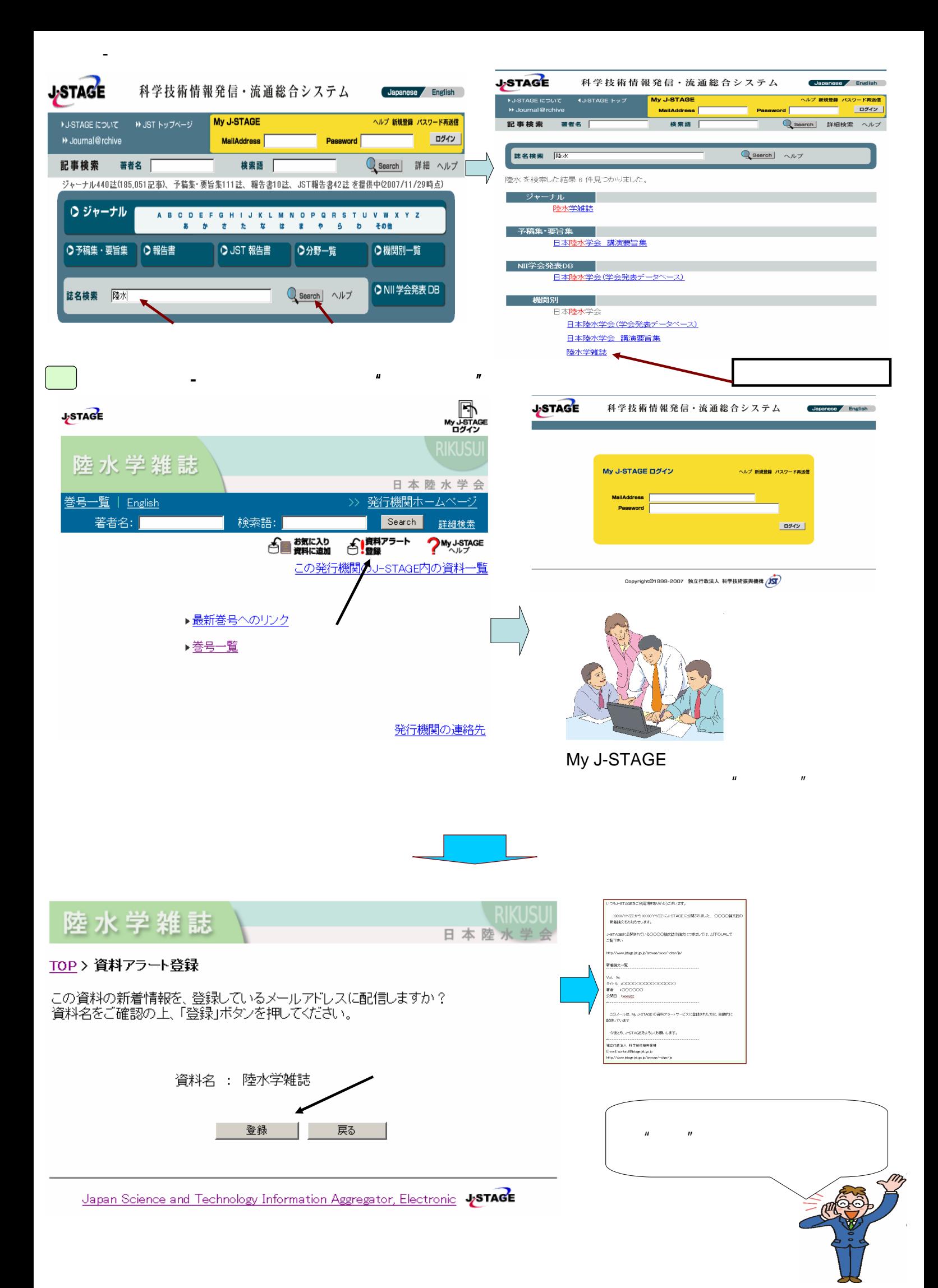